Procedural Generator крякнутая версия Скачать

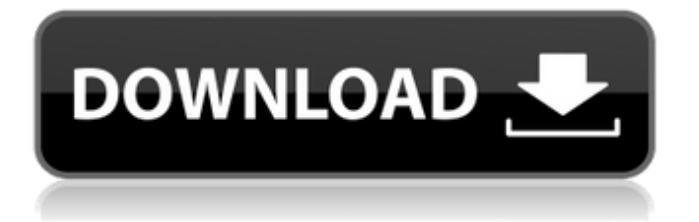

**Procedural Generator Crack+ Free For PC**

Генерировать количество, угол, масштаб, смещение, высоту, ширину, порядок прорисовки, случайный, порядок, зависание, время жизни, количество выходных изображений, случайное начальное число, скорость, цвет, альфа-канал, масштабирование, отражение, сохранение

изображения как, данные EXIF. Это туториал о том, как создавать процедурные текстуры земли. Если вы нашли это видео полезным, не забудьте поставить лайк и подписаться, чтобы увидеть больше! Подписывайся: ЕСП: Твиттер: Фейсбук: О компании: ESP, впервые созданная в 1991 году, является одним из первых в мире игровых онлайн-

сервисов и предоставляет качественные развлечения уже почти два десятилетия. Продюсеры Minecraft: Джоэл Касамасса и Карл-Андре SteamSpelunker: Карл-Андре «Кошмар на вечнозеленой террасе» — это игрушечный монстр из покадровой анимации, созданный и анимированный братьями Конрадом и Джоном Реппами. Используя кровь, кошмарных

существ и в целом мрачную эстетику, братья заработали себе репутацию своим мрачным кровавым юмором. Сегодня мы рассмотрим одну из самых известных работ братьев, вдохновленную сценой в Craven's Alley, «The Crawl». Подписывайся: Фейсбук: Твиттер: О компании: ESP, впервые созданная в 1991 году, является одним из первых в

мире игровых онлайнсервисов и предоставляет качественные развлечения уже почти два десятилетия. Продюсеры Minecraft: Джоэл Касамасса и Карл-Андре SteamSpelunker: Карл-Андре Серия проектов для фонда Al'a'qah. Это модели из игры Skyrim (360/PS3/PS4). (1.) Рука короля (в этой версии

**Procedural Generator Crack Free [Win/Mac] [March-2022]**

- Случайная: генерирует случайную текстуру. - Шум (3x3): Генерирует текстуру шума из блока 3x3 пикселей. - Волна: создает текстуру с фрактальным рисунком текстуры. - Std: Используются стандартные шаблоны шумовых и волновых текстур. - Шаги: Генерирует изображение с несколькими шагами. - Рандомизировать: генерирует случайное

изображение. - Шум (9x3): Генерирует текстуру шума из блока пикселей 9x3. - Волна: создает текстуру с фрактальным рисунком текстуры. - Std: Используются стандартные шаблоны шумовых и волновых текстур. - Шаги: Генерирует изображение с несколькими шагами. - Рандомизировать: генерирует случайное изображение. - Магнит:

случайная текстура магнита. - Спрайты: основной генератор текстур, который использует стандартные (стандартные) шаблоны шумовых и волновых текстур для создания текстуры, а затем затемняет текстуру на экране. - Паук: генератор текстуры паука. - Цветы: генератор цветов (доступно больше размеров) - Огненные шары: генератор огненных

шаров. - Весы: генератор весов - Дым: Генератор дымчатых текстур. - Листва: Генератор листвы - Украшения: доступно несколько генераторов украшений. - Экраны: генератор экранов. - Исчезновение: исчезновение между цветами для создания эффекта затухания экрана. - Узор: создает узор, а затем затемняет текстуру на

экране. — TexturePlane: генератор плоскости текстуры. - Простой: Генератор простого шума (Шума Перлина). - Базовый: базовый генератор шума. Как следует из названия, он использует алгоритм Perlin Noise для создания текстуры, в то же время осветляя ее до белого цвета. Это очень полезный генератор. Одним из свойств Perlin Noise

является то, что его довольно легко реализовать. Акулы: Описание генератора акул: - Акула: использует стандартные шаблоны шумовой и волновой текстуры для создания текстуры, а затем затемняет текстуру на экране. - Шаги: Генерирует изображение с несколькими шагами. Он создает текстуру с помощью внутреннего движка, который генерирует

изображение размером в полпикселя, которое затем повторяется и используется для заполнения экрана. Его можно использовать для создания интересных узоров. Каждый из вышеперечисленных элементов можно использовать для создания множества различных типов процедурных текстурных паттернов. Другой путь

## 1709e42c4c

**Procedural Generator Patch With Serial Key**

Текстуры: Гугл+: Следуйте за мной в Google+ - Твиттер: Фейсбук: Чат, Видео: Это самые впечатляющие здания в Италии, от них всегда хочется перестать видеть. Страшно, красиво, захватывающе, удивительно... Поставьте нам лайк на фейсбуке : Следите за нами в Instagram... Это

приложение, над которым я работаю, позволит пользователю создавать видео, накладывая различные визуальные эффекты по желанию в любом порядке. Функции: - Легко создавайте видео с 99 слоями эффектов и используйте фильтры, текст и изображения! - Добавляйте эффекты, такие как смещение и масштабирование камеры, а также

рисование/стирание! - Возможность создавать собственные эффекты, используя любую комбинацию этих девяти высококачественных эффектов. Cadence для iPad предлагает два способа создания новых эффектов:... В этом видеоуроке мы создадим простой дизайн карты и геймплей, используя методы 3D-моделирования и UV-

мэппинга. Мы будем использовать некоторые инструменты цифровой резьбы, которые хорошо работают с ZBrush, которые могут создать нашу базовую геометрию. В этом случае мы будем моделировать местность самым простым способом, используя плоскости и цилиндры. Затем ландшафт наносится на UVкарту с помощью Adobe

Photoshop, используя метод, описанный в этом уроке: Создайте четырехугольную текстуру и примените ее к нашему... Этот учебник дает вам краткое представление о том, как создать визуальный эффект с помощью After Effects. Учебное пособие будет сосредоточено на том, как создается эффект. Позже в учебнике также будет показано, как шаги

## используются для создания видео. Пошаговое руководство: 1. Первый шаг в создании

**What's New In?**

## Свечение туманности ------------- Nebula Glow — это очень простое процедурное свечение с различной светочувствительностью. У Nebula Glow есть один вариант, известный как

«внутрь». Внутренности: Этот параметр изменит положение свечения таким образом, чтобы оно было обращено к источнику света, а не наружу. Это имитирует свет, исходящий от звезды. Он также имеет настройку под названием «расстояние», которая позволяет вам контролировать расстояние, на котором позиционируется свечение. Это очень полезно,

если вы хотите использовать генератор туманностей с объектами, которые расположены слишком близко, но при этом имеют четкое изображение. PNG PNG - 1,0 г en - URL-адрес: Варианты размещения изображений Описание: Фоны для вашего сайта или шаблона. Вот некоторые изображения, которые я недавно нашел в Интернете

(не мои), которые мне показались крутыми. Все изображения можно использовать бесплатно только для личного и частного использования. PNG PNG - 1,0 г en - URL-адрес: Вопрос - Создайте карту изображения холста HTML5 на основе следующих пунктов: \* Для страницы необходим локальный кеш, а не кеш браузера, поскольку на

странице могут произойти только два основных изменения, а кеш не требуется. \* Изображения, которые необходимо кэшировать, должны храниться в отдельных файлах. \* Javascript загружается только при первой загрузке страницы, чтобы повысить скорость, а не загружать его на каждой странице. \* Изображения

могут отображаться в зависимости от того, где они находятся на странице, с помощью кнопок навигации (влево и вправо) PNG PNG - 0,4 г en - URL-адрес: Привет, Пожалуйста, поделитесь своим JavaScriptфреймворком, который поможет мне создать карту изображений в виде простого тестового проекта. я проверю это с тегом холста HTML5,

спасибо, что поделились, Каран PNG PNG - 0,4 г en - URLадрес: PNG PNG - 0,5 г en - URLадрес: PNG PNG - 0,5 г en - URLадрес:

**System Requirements:**

Минимум: ОС: Windows 7 (32-разрядная версия) Windows 7 (32-разрядная версия) Процессор: многоядерный процессор с тактовой частотой 2 ГГц Многоядерный процессор с тактовой частотой 2 ГГц Память: 1 ГБ ОЗУ (32-разрядная версия) / 2 ГБ ОЗУ (64-разрядная версия) 1

## ГБ ОЗУ (32-разрядная версия) / 2 ГБ ОЗУ (64-разрядная версия) Жесткий диск: 20 ГБ свободного места 20 ГБ свободного места Графика: видеокарта, совместимая с DirectX 9.0 Видеокарта, совместимая с DirectX 9.0 DirectX: Видеокарта, совместимая с DirectX 9.0